# Computing Bernoulli Numbers

William Stein

(joint work with Kevin McGown of UCSD)

April 14, 2006

William Stein Computing Bernoulli Numbers

#### Bernoulli Numbers

Defined by Jacques Bernoulli in posthumous work Ars conjectandi Bale, 1713.

$$
\frac{x}{e^x - 1} = \sum_{n=0}^{\infty} \frac{B_n}{n!} x^n
$$
  
B<sub>0</sub> = 1, B<sub>1</sub> =  $-\frac{1}{2}$  B<sub>2</sub> =  $\frac{1}{6}$ , B<sub>3</sub> = 0, B<sub>4</sub> =  $-\frac{1}{30}$ ,  
B<sub>5</sub> = 0, B<sub>6</sub> =  $\frac{1}{42}$ , B<sub>7</sub> = 0, B<sub>8</sub> =  $-\frac{1}{30}$ , B<sub>9</sub> = 0,

William Stein Computing Bernoulli Numbers

# Connection with Riemann Zeta Function

For integers  $n \geq 2$  we have

$$
\zeta(2n) = \frac{(-1)^{n+1}(2\pi)^{2n}}{2 \cdot (2n)!} B_{2n}
$$

$$
\zeta(1-n) = -\frac{B_n}{n}
$$

So for  $n \geq 2$  even:

$$
|B_n|=\frac{2\cdot n!}{(2\pi)^n}\,\zeta(n)=\pm\frac{n}{\zeta(1-n)}.
$$

William Stein Computing Bernoulli Numbers

## Computing Bernoulli Numbers – say  $B_{1000}$

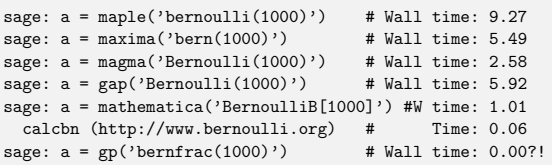

NOTE: Mathematica 5.2 is much faster than Mathematica 5.1 at computing Bernoulli numbers; it takes only about twice as long as PARI (for  $n > 1000$ ), though amusingly Mathematica 5.2 is slow for  $n \le 1000!$ 

William Stein Computing Bernoulli Nu

# Number of Digits

Clausen and von Staudt:

\n
$$
d_n = \text{denom}(B_n) = \prod_{p-1|m} p.
$$
\nManbens (divita of a momenta).

Number of digits of numerator is

$$
\lceil \log_{10}(d_n \cdot |B_n|) \rceil
$$

But

$$
log(|B_n|) = log\left(\frac{2n!}{(2\pi)^n}\zeta(n)\right)
$$
  
= log(2) +  $\sum_{m=1}^n log(m) - n log(2) - n log(\pi) + log(\zeta(n)),$ 

and  $\zeta(n) \sim 1$ . This quickly gives new entries for Sloane's sequence:

 $a(10^7) = 57675292$  and  $a(10^8) = 676752609$ .

William Stein **Computing Bernoulli** 

#### Computing Bernoulli Numbers – say  $B_{500}$

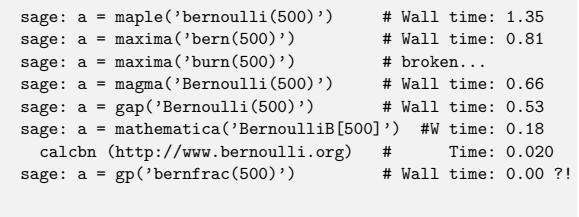

William Stein Computing Bernoulli Numbers

### World Records?

Largest one ever computed was  $B_{5000000}$  by O. Pavlyk, which was done in Oct. 8, 2005, and whose numerator has 27332507 digits. Computing  $B_{10^7}$  is the next obvious challenge.

## Bernoulli numbers are really big!

#### Sloane Sequence A103233:

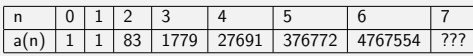

m Stein Computing Computing Bernoulli Computing Bernoulli Computing Bernoulli Computing Bernoulli Computing Bernoulli Computing Bernoulli Computing Bernoulli Computing Bernoulli Stein Stein Stein Bernoulli Stein Bernoulli

Here  $a(n) =$  Number of digits of numerator of  $B_{10^n}$ .

## Stark's Observation (after talk)

Use Stirling's formula, which, ammusingly, involves small Bernoulli numbers:

$$
\log(\Gamma(z)) = \frac{1}{\log(2\pi)} + \left(z - \frac{1}{2}\right) \log(z) - z + \sum_{n=1}^{\infty} \frac{B_{2n}}{2n(2n-1)z^{2n-1}}
$$

This would make computation of the number of digits of the numerator of  $B_n$  pretty easy. See http://mathworld.wolfram.com/StirlingsSeries.html .

#### Tables?

I couldn't find any interesting tables at all!

#### But from

http://mathworld.wolfram.com/BernoulliNumber.html "The only known Bernoulli numbers  $B_n$  having prime numerators occur for n=10, 12, 14, 16, 18, 36, and 42 (Sloane's A092132) [...] with no other primes for  $n \leq 55274$  (E. W. Weisstein, Apr. 17, 2005)."

So maybe 55274 is the biggest enumeration of  $B_k$ 's ever? Not anymore... since I used SAGE to script a bunch of PARI's on my new 64GB 16-core computer, and made a table of  $B_k$  for  $k \leq 100000$ . It's very compressed but takes over 3.4GB (and is "stuck" in that broken computer.)

William Stein **Computing Bernoulli Numbers** 

# Math 168 Student Project

Figure out why PARI is vastly faster than anything else at computing  $B_k$  and explain it to me. Kevin McGown rose to the challenge.

/\* assume n even > 0. Faster than standard bernfrac for n  $>= 6$  \*/ GEN bernfrac\_using\_zeta(long n) {

pari\_sp av = avma; GEN iz, a, d, D = divisors(utoipos( n/2 )); long i, prec, l = lg(D); double t, u;

d = utoipos(6); /\* 2 \* 3 \*/<br>
for (i = 2; i < 1; i++) /\* skip 1 \*/<br>
{ /\* Clausen - von Staudt \*/<br>
ulong p = 2\*itou(gel(D,i)) + 1;<br>
uif (isprime(utoipos(p))) d = muliu(d, p);

)<br>
(\* 1.712086 = ??? \*/<br>
(\* 1.712086 = ??? \*/<br>
(\* 1.742086)<br>
u = t / (LOG2\*BITS\_IN\_LONG); prec = (long)ceil(u);<br>
prec += 3;<br>
iz = inv\_ezeta\_euler(n, t, prec);<br>
iz = inv\_ezeta\_euler(n, t, prec);<br>
iz = inv\_ezeta\_euler(n, t,

William Stein Computing Bernoulli N

## What Does PARI Do?

Use

}

$$
|B_n|=\frac{2n!}{(2\pi)^n}\,\zeta(n)
$$

and tightly bound precisions needed to compute each quantity.

> (1) Do you know who came up with or implemented the idea

> in PARI for computing Bernoulli numbers quickly by > approximating the zeta function and using Classen

> and von Staudt's identification of the denominator<br>
> of the Bernoulli number?

> of the Bernoulli number?

Henri did, and wrote the initial implementation. I wrote the current one (same idea, faster details).

The idea independently came up (Bill Daly) on pari-dev as a speed up to Euler-Mac Laurin formulae for zeta or gamma/loggamma (that specific one has not been tested/ implemented so far).

William Stein ComputingBernoulliNumbers

# KevinMcGownProject

The Algorithm: Suppose  $n \geq 2$  is even.

1. 
$$
K = \frac{2n!}{(2\pi)^n}
$$
  
\n2.  $d = \prod_{p-1|n} p$   
\n3.  $N = \left[ (Kd)^{1/(n-1)} \right]$   
\n4.  $z = \prod_{p \le N} (1 - p^{-n})^{-1}$   
\n5.  $a = (-1)^{n/2+1} [dKz]$   
\n6.  $B_n = \frac{a}{d}$ 

### Buhler et al.

Basically, compute  $B_k$  (mod p) for all  $k \leq p$  and p up to  $16 \cdot 10^6$ using clever Newton iteration to find  $1/(e^x - 1)$ . In particular, "if g is an approximation to  $f^{-1}$  then ...  $h = 2g - fg^{2n}$  is twice as good. (They also use a few other tricks.)

William Stein Computing Bernoulli Numbers

## Compute  $1/\zeta(n)$  to VERY high precision

/\* 1/zeta(n) using Euler product. Assume n > 0. \* if (lba != 0) it is log(bit\_accuracy) we \_really\_ require \*/

GEN inv\_szeta\_euler(long n, double lba, long prec) {GEN z, res = cgetr(prec);<br>
pari\_sp av0 = avma;<br>
byteptr d = diffptr + 2;<br>
double A = n / (LOG2\*BITS\_IN\_LONG), D;<br>
double A = n / (LOG2\*BITS\_IN\_LONG), D;<br>
long p, lim;

if (!lba) lba = bit\_accuracy\_mul(prec, LOG2); D = exp((lba - log(n-1)) / (n-1)); lim = 1 + (long)ceil(D); maxprime\_check((ulong)lim);

prec++; z = gsub(gen\_1, real2n(-n, prec)); for (p = 3; p <= lim;)

{ long l = prec + 1 - (long)floor(A \* log(p)); GEN h;

if  $(1 < 3)$ <br>
else if  $(1 > prec)$  l = prec;<br>
h = divrr(z, rpowuu((ulong)p, (ulong)n, l));<br>  $z = subrr(z, h)$ ;<br>
EKXT\_PRIME\_VIADIFF(p,d); } affrr(z, res); avma = av0; return res;

}

# http://www.bernoulli.org/

Bernd C. Kellner's program at http://www.bernoulli.org/ (2002-2004) also appears to uses

William Stein Cor

 $|B_n| = \frac{2n!}{(2-n)!}$  $\frac{2n}{(2\pi)^n} \zeta(n)$ 

but Kellner's program is closed source and noticeably slower than PARI (2.2.10.alpha). He claims his program "calculates Bernoulli numbers up to index  $n = 10^6$  extremely quickly."

Also: Maxima's documentation claims to have a function burn that uses zeta, but it doesn't work (for me).

William Stein Computing Bernoulli N

## What About Generalized Bernoulli Numbers?

- > (2) Has a generalization to generalized<br>> Bernoulli numbers attached to an inf
- > Bernoulli numbers attached to an integer<br>> and Dirichlet character been written
- and Dirichlet character been written
- down or implemented?

Not to my knowledge.

Cheers, Karim.

### Generalized Bernoulli Numbers

Defined in 1958 by H. W. Leopoldt.

$$
\sum_{r=1}^{f-1} \chi(r) \, \frac{t e^{rt}}{e^{ft} - 1} = \sum_{n=0}^{\infty} B_{n,\chi} \, \frac{t^n}{n!}
$$

n

Here  $\chi : (\mathbb{Z}/m\mathbb{Z}) \to \mathbb{C}$  is a Dirichlet character.

These give values at negative integers of associated Dirichlet L-functions:

 $L(1 - n, \chi) = -\frac{B_{n,\chi}}{n}$ n

William Stein Computing Be

Kubota-Leopoldt  $p$ -adic L-function ( $p$ -adic interpolation)...

## The Torsion Subgroup of  $J_1(p)$

Let  $J_1(p)$  be the Jacobian of the modular curve  $X_1(p)$ . Conjecture (Stein)

 $#$ 

$$
J_1(\rho)(\mathbb{Q})_{\rm tor}=\frac{\rho}{2^{\rho-3}}\cdot\prod_{\chi\neq 1}B_{2,\chi},
$$

where the  $\chi$  have modulus p. (Equivalently, the torsion subgroup is generated by the rational cuspidal subgroup—see Kubert-Lang.) (This is a generalization of Ogg's conjecture for  $J_0(p)$ , which Mazur proved.)

William Stein Computing Bernoulli Numbers

#### Analytic Method

YES.

Is there an analytic method to compute  $B_{n,\chi}$  that is impressively fast in practice like the one Cohen/Kellner/etc. invented for  $B_n$ ?

William Stein Computing Bernoulli Numbers

## $B_{n,\psi}$  Very Important to Computing Modular Forms

$$
E_{k,\chi,\psi}(q) = c_0 + \sum_{m \ge 1} \left( \sum_{n|m} \psi(n) \cdot \chi(m/n) \cdot n^{k-1} \right) q^m \in \mathbb{Q}(\chi,\psi)[[q]],
$$
  
where  

$$
c_0 = \int_0^{\infty} p^m \psi(n) \cdot \chi(m/n) \cdot n^{k-1} \right) q^m \in \mathbb{Q}(\chi,\psi)[[q]],
$$

0 if 
$$
L = \text{cond}(\chi) > 1
$$
,  
 $-\frac{B_{k,\psi}}{2k}$  if  $L = 1$ .

Theorem

The (images of) the Eisenstein series above generate the Eisenstein subspace  $E_k(N, \varepsilon)$ , where  $N = L \cdot \text{cond}(\psi)$  and  $\varepsilon = \chi/\psi$ .

William Stein Computing Bernoulli Numbers

### Compute  $B_{n,x}$ ? One way.

Let  $N=$ modulus of  $\chi$ , assumed  $> 1$ .

 $c_0 =$ 

∪.

- 1. Compute  $g = x/(e^{Nx} 1) \in \mathbb{Q}[[x]]$  to precision  $O(x^{n+1})$  by computing  $e^{Nx} - 1 = \sum_{m\geq 1} N^m x^m/m!$  to precision  $O(x^{n+2})$ ,<br>and computing the inverse  $1/(e^{Nx} - 1)$ , e.g., using Newton iteration as in Buhler et al.
- 2. For each  $a = 1, ..., N 1$ , compute  $f_a = g \cdot e^{ax} \in \mathbb{Q}[[x]]$ , to precision  $O(x^{k+1})$ . This requires computing  $e^{ax} = \sum_{m \geq 0} a^m x^m / m!$  to precision  $O(x^{k+1})$ .

3. Then for 
$$
j \le n
$$
, we have  $B_{j,\varepsilon} = j! \cdot \sum_{a=1}^{N-1} \varepsilon(a) \cdot c_j(f_a)$ , where

 $c_j(f_a)$  is the coefficient of  $x^j$  in  $f_a$ .

This requires arithmetic only in  $Q$ , except in the last easy step.

William Stein Computing Bernoulli Numbers

#### Analytic Method

Assume  $\chi$  primitive now.

$$
K_{n,\chi}=(-1)^{n-1} \, 2n! \left(\frac{N}{2i}\right)^n
$$

then

If

$$
B_{n,\chi} = \frac{K_{n,\chi}}{\pi^n \tau(\chi)} \mathcal{L}(n,\overline{\chi})
$$

There is a simple formula for a d such that  $d \cdot B_{n,\chi}$  is an algebraic integer (analogue of Clausen and von Staudt). For n large we can compute  $L(n, \overline{\chi})$  very quickly to high precision; hence we can compute  $B_{n,\chi}$  (at least if  $\mathbb{Q}(\chi)$  isn't too big, e.g.,  $\mathbb{Q}(\chi) = \mathbb{Q}$  wouldn't be a problem). (Note, for small *n* that  $L(n, \overline{\chi})$ converges slowly; but then just use the power series algorithm.) Compute the conjugates of  $d \cdot B_{n,\chi}$  approximately; compute minimal polynomial over  $\mathbb Z$ ; factor that over  $\mathbb Q(\chi)$ , then recognize the right root from the numerical approximation to  $d \cdot B_{n,\chi}$ .

William Stein Computing Bernoulli I